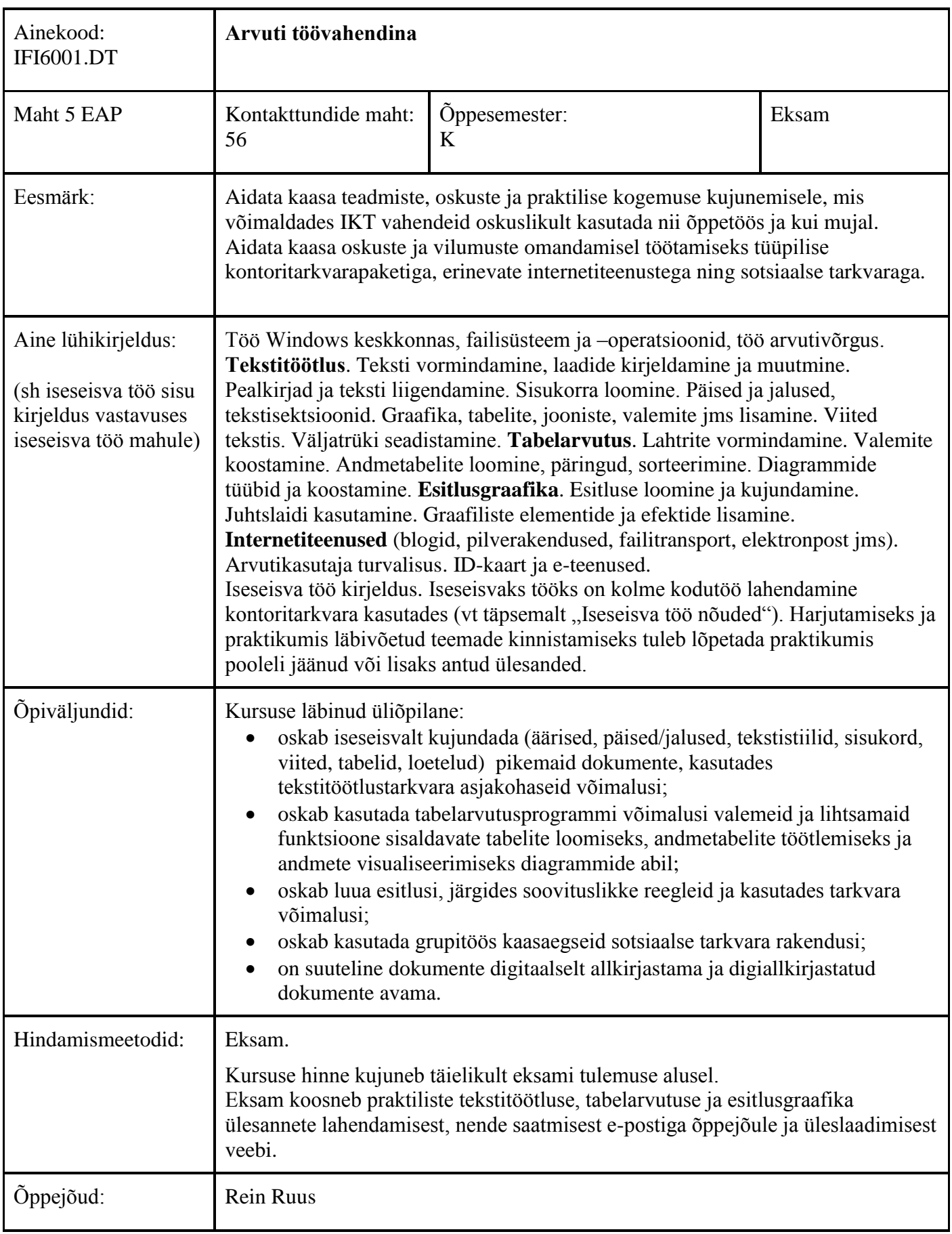

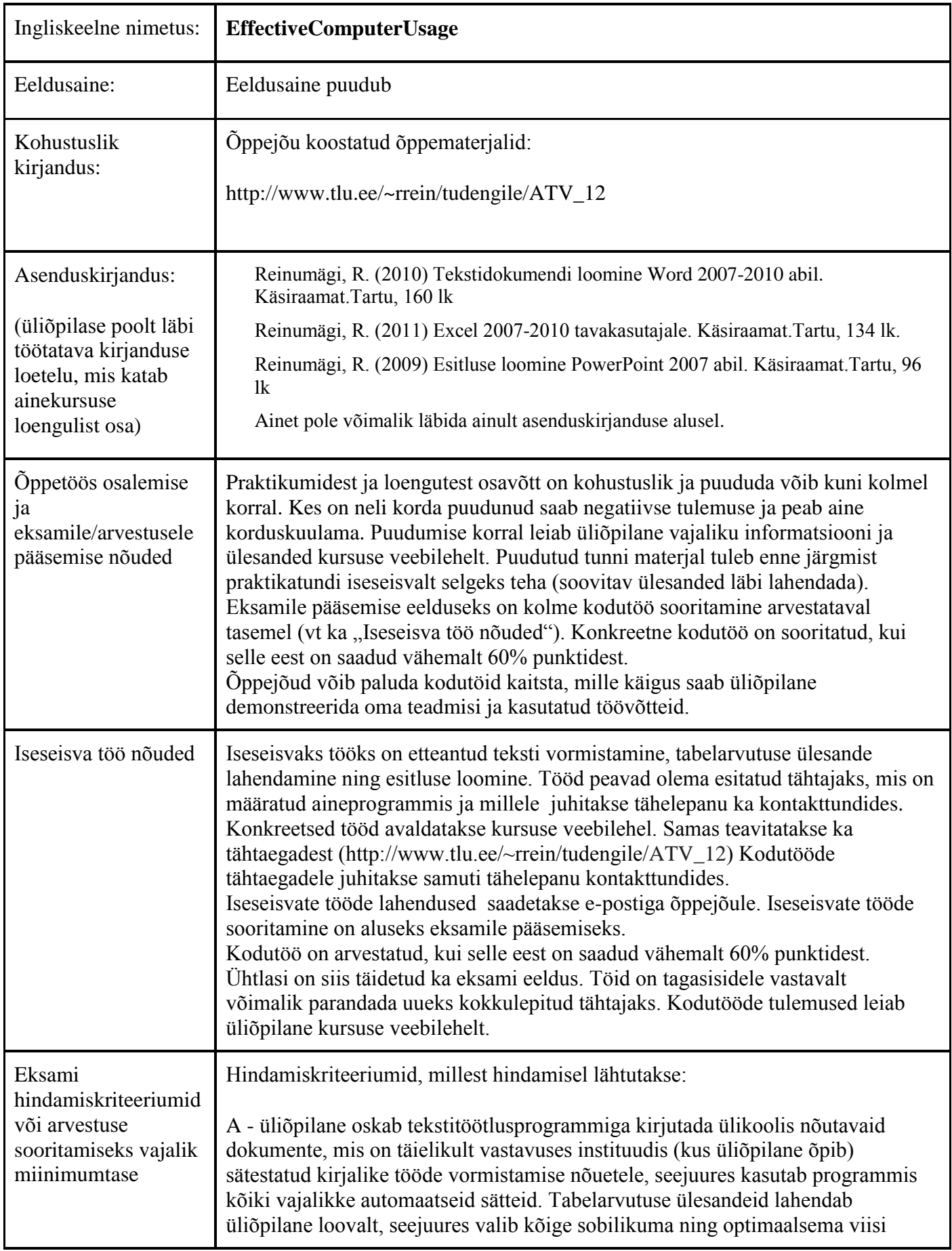

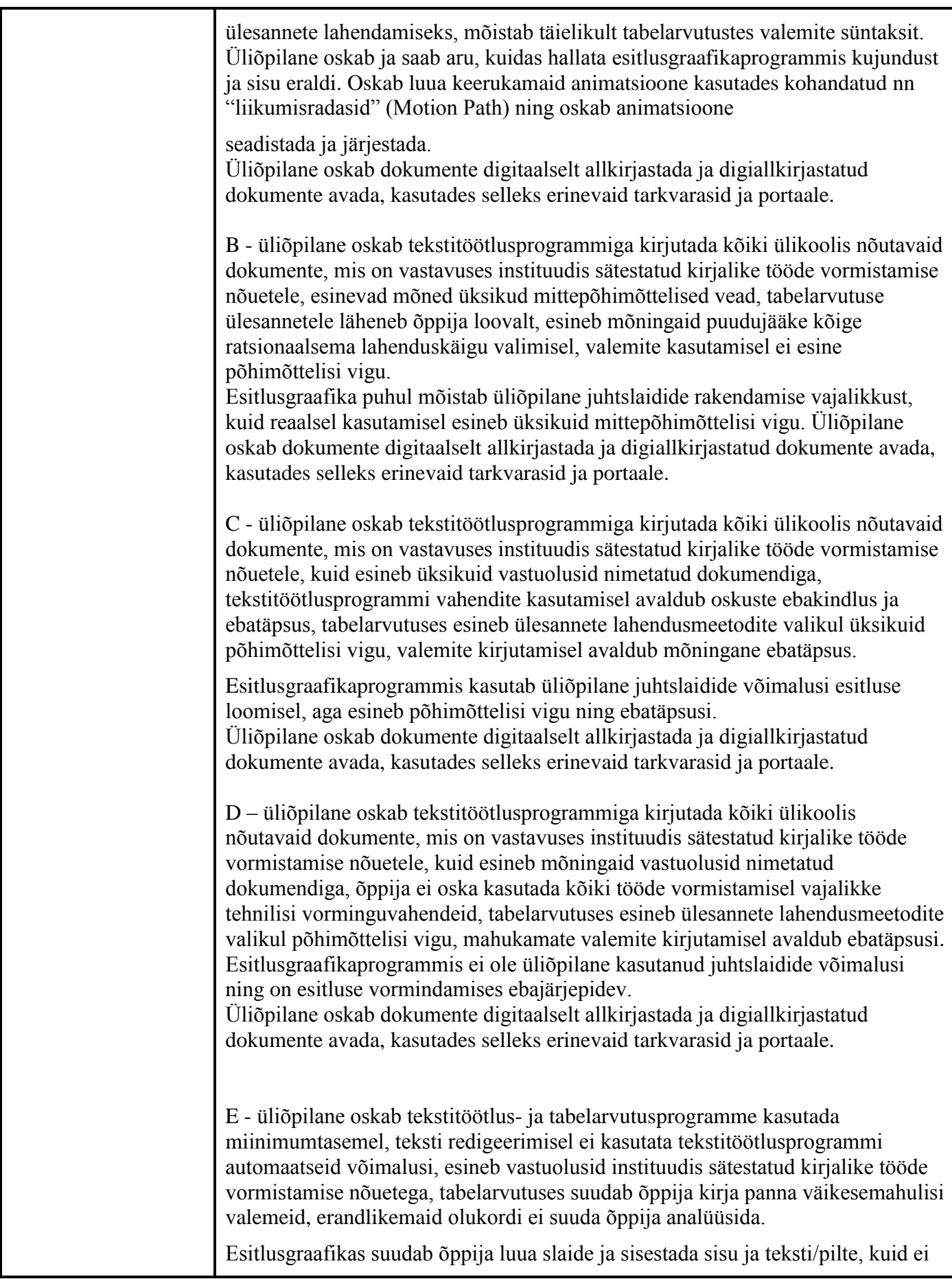

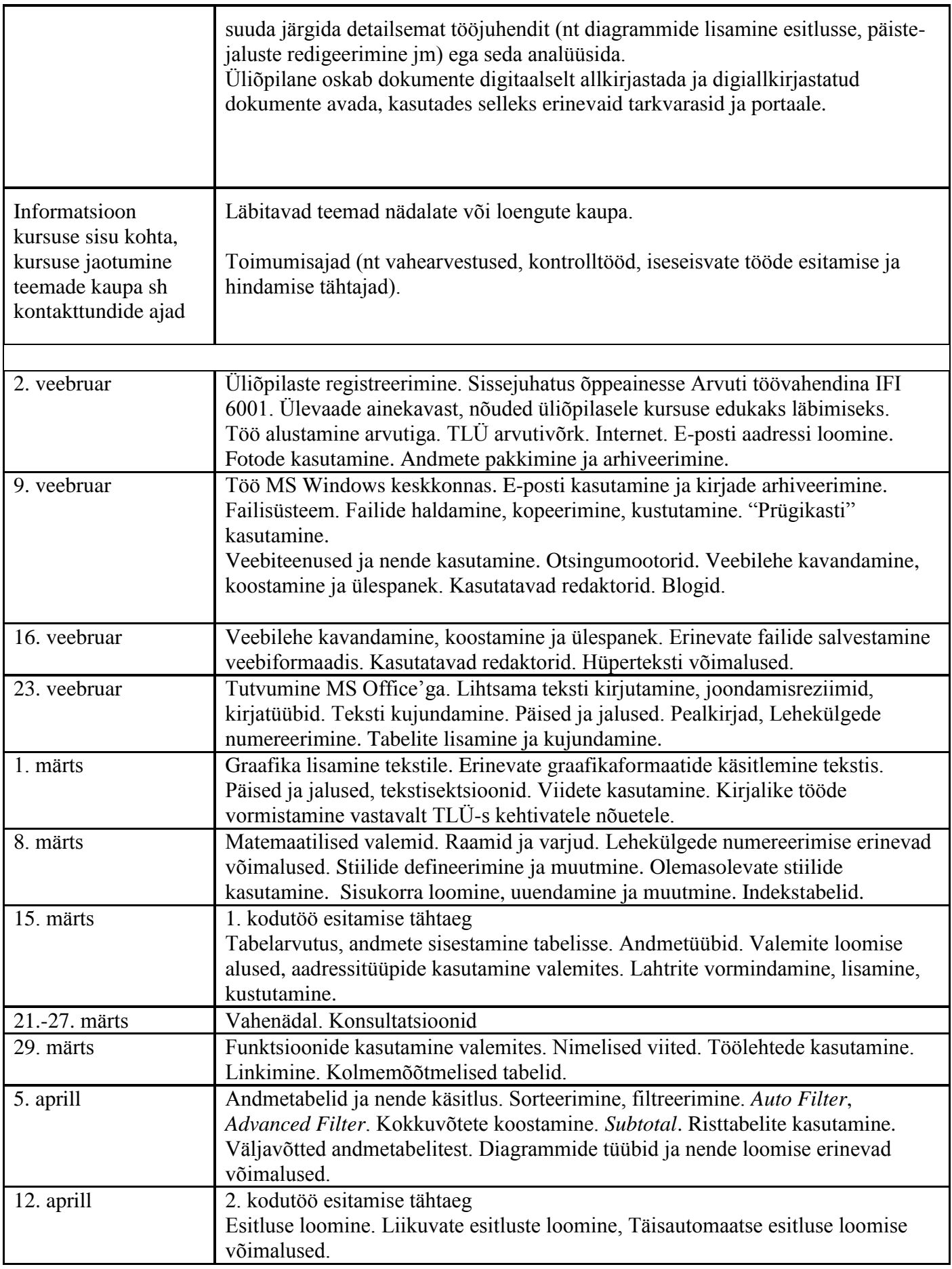

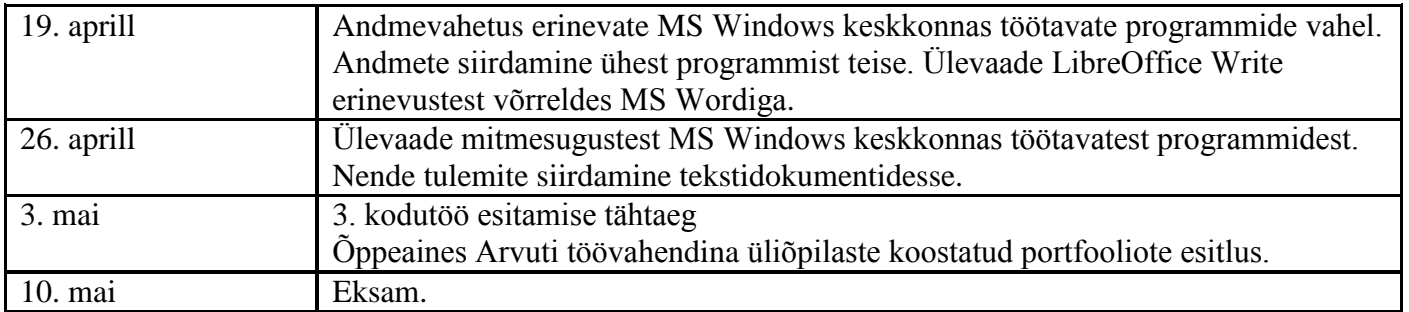

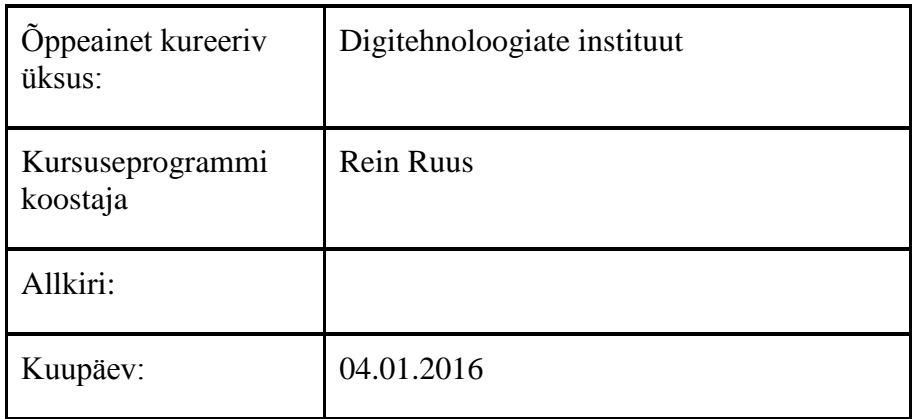

Kursuseprogramm registreeritud akadeemilises üksuses

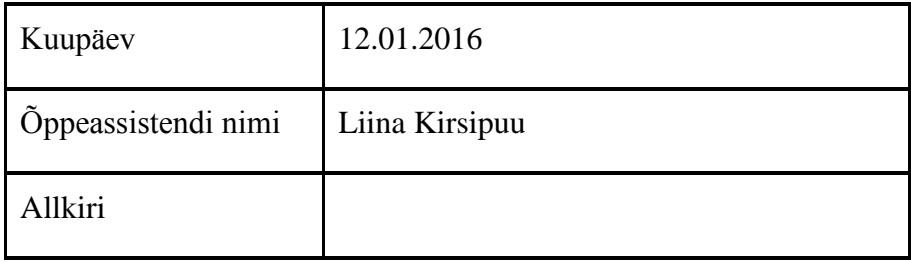